### Programming Languages and Compilers (CS 421)

### Elsa L Gunter 2112 SC, UIUC

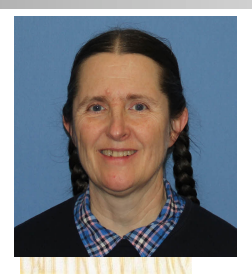

<https://courses.engr.illinois.edu/cs421/sp2023>

Based in part on slides by Mattox Beckman, as updated by Vikram Adve and Gul Agha

#### BNF Deriviations

# **n** Given rules

$$
X ::= y Z w and Z ::= v
$$

we may replace  $Z$  by  $V$  to say

$$
X => yZW => yVW
$$

- Sequence of such replacements called derivation
- **Derivation called right-most if always** replace the right-most non-terminal

### BNF Semantics

### $\blacksquare$  The meaning of a BNF grammar is the set of all strings consisting only of terminals that can be derived from the Start symbol

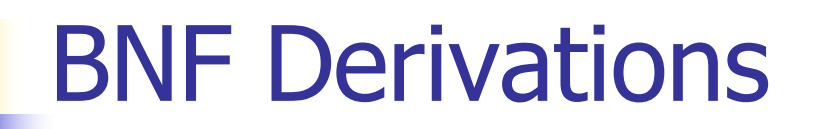

#### **n** Start with the start symbol:

#### $<$ Sum $>$  =  $>$

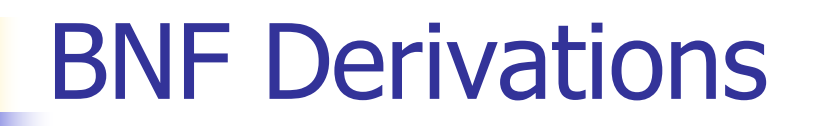

#### **n** Pick a non-terminal

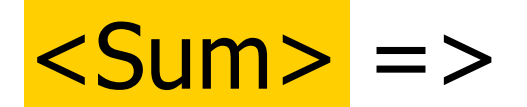

#### BNF Derivations

# **n** Pick a rule and substitute:  $\blacksquare$  <Sum> ::= <Sum> + <Sum>  $\le$ Sum>  $=$  >  $\le$ Sum> +  $\le$ Sum >

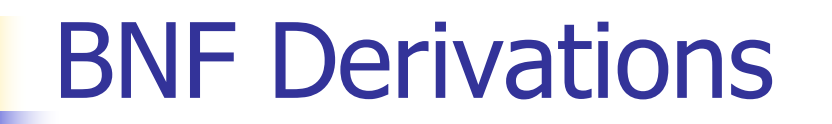

#### Pick a non-terminal:

#### $<$ Sum> =>  $<$ Sum> +  $<$ Sum >

### BNF Derivations

# **n** Pick a rule and substitute:  $\blacksquare$  <Sum> ::= ( <Sum> )  $<$ Sum> =>  $<$ Sum> +  $<$ Sum >  $\Rightarrow$   $\left($  <Sum> $\right)$  + <Sum>

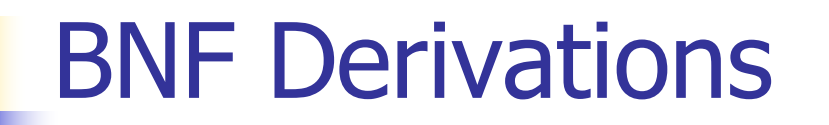

#### **Pick a non-terminal:**

### $\langle$ Sum> =>  $\langle$ Sum> +  $\langle$ Sum >  $\Rightarrow$  (  $\leq$ Sum> ) +  $\leq$ Sum>

### BNF Derivations

# **n** Pick a rule and substitute:  $\blacksquare$  <Sum> ::= <Sum> + <Sum>  $\langle$ Sum $\rangle$  =>  $\langle$ Sum $\rangle$  +  $\langle$ Sum  $\rangle$ => ( <Sum> ) + <Sum> => ( <Sum> + <Sum> ) + <Sum>

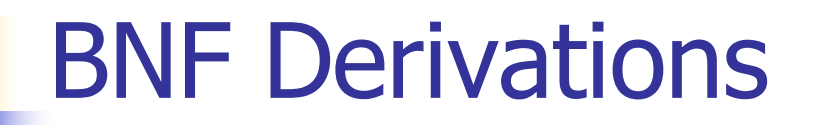

#### • Pick a non-terminal:

### $\langle$ Sum> =>  $\langle$ Sum> +  $\langle$ Sum >  $\Rightarrow$  (  $\le$ Sum> ) +  $\le$ Sum>

### BNF Derivations

# <sup>n</sup> Pick a rule and substitute:  $\blacksquare$  <Sum >::= 1  $\langle$ Sum $\rangle$  =>  $\langle$ Sum $\rangle$  +  $\langle$ Sum  $\rangle$  $\Rightarrow$  (  $\le$ Sum $>$  ) +  $\le$ Sum $>$  $\Rightarrow$  (  $\leq$ Sum> +  $\leq$ Sum> ) +  $\leq$ Sum>  $=$  > ( <Sum> +  $1$  ) + <Sum>

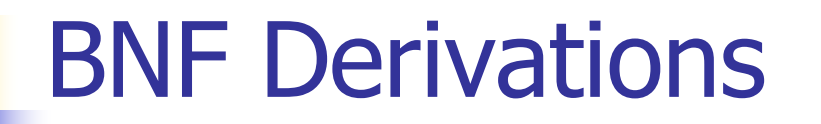

#### n Pick a non-terminal:

# $\langle$ Sum $\rangle$  =>  $\langle$ Sum $\rangle$  +  $\langle$ Sum  $\rangle$  $\Rightarrow$  (  $\le$ Sum $>$  ) +  $\le$ Sum $>$  $\Rightarrow$  (  $\le$ Sum> +  $\le$ Sum> ) +  $\le$ Sum>  $=$  > (  $<$ Sum > + 1 ) +  $<$ Sum >

### BNF Derivations

# <sup>n</sup> Pick a rule and substitute:  $\blacksquare$  <Sum >::= 0  $\langle$ Sum $\rangle$  =>  $\langle$ Sum $\rangle$  +  $\langle$ Sum  $\rangle$  $\Rightarrow$  (  $\le$ Sum $>$  ) +  $\le$ Sum $>$  $\Rightarrow$  (  $\le$ Sum $>$  +  $\le$ Sum $>$  ) +  $\le$ Sum $>$  $=$  > (  $<$ Sum > + 1 ) +  $<$ Sum >  $\Rightarrow$  (  $\le$ Sum> + 1 ) + 0

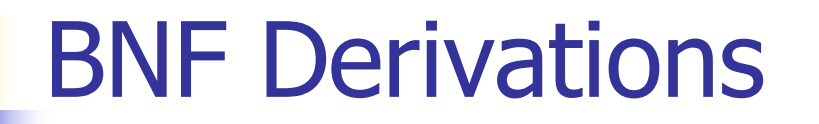

#### n Pick a non-terminal:

# $\langle$ Sum $\rangle$  =>  $\langle$ Sum $\rangle$  +  $\langle$ Sum  $\rangle$  $\Rightarrow$  (  $\leq$ Sum $>$  ) +  $\leq$ Sum $>$  $\Rightarrow$  (  $\le$ Sum> +  $\le$ Sum> ) +  $\le$ Sum>  $\Rightarrow$  (  $\le$ Sum> + 1 ) +  $\le$ Sum>  $\Rightarrow$  (  $\leq$  Sum > + 1 ) + 0

### BNF Derivations

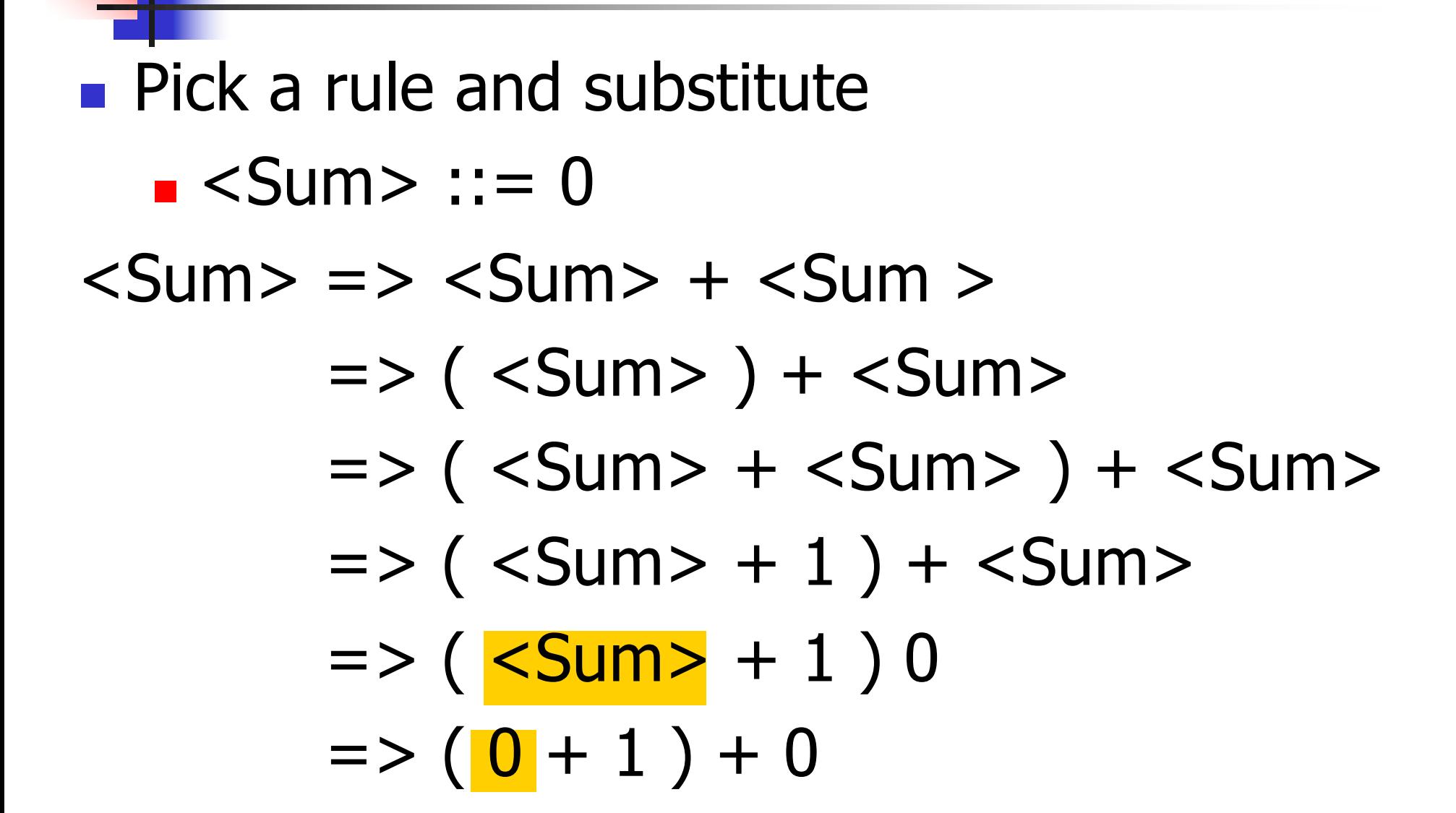

# $\bullet$  ( 0 + 1 ) + 0 is generated by grammar  $\langle$ Sum $\rangle$  =>  $\langle$ Sum $\rangle$  +  $\langle$ Sum  $\rangle$  $\Rightarrow$  (  $\le$ Sum $>$  ) +  $\le$ Sum $>$  $\Rightarrow$  (  $\le$ Sum> +  $\le$ Sum> ) +  $\le$ Sum>  $=$  > (  $<$ Sum > + 1 ) +  $<$ Sum >  $\Rightarrow$  (  $\le$ Sum $>$  + 1 ) + 0  $\Rightarrow$  ( 0 + 1 ) + 0 BNF Derivations

### Extended BNF Grammars

- Alternatives: allow rules of from  $X:=y \mid z$ 
	- **Abbreviates X::= y, X::= z**
- **n** Options:  $X:=y[y]z$ 
	- **Abbreviates X::=** $y \vee z$ , X::= $y z$
- Repetition:  $X:=y\{v\}^* z$ 
	- **n** Can be eliminated by adding new nonterminal V and rules  $X:=y z, X:=y V z,$  $V:=v, V:=vV$

# Parse Trees

- **n** Graphical representation of derivation
- Each node labeled with either non-terminal or terminal
- $\blacksquare$  If node is labeled with a terminal, then it is a leaf (no sub-trees)
- $\blacksquare$  If node is labeled with a non-terminal, then it has one branch for each character in the right-hand side of rule used to substitute for it

#### Example

### **n** Consider grammar:  $<$ exp>  $::=$   $<$ factor> | <factor> + <factor>  $<$ factor $>$  ::=  $<$ bin $>$  $|$  <br/>bin> \* <exp>  **::= 0 | 1**

**Problem:** Build parse tree for  $1 * 1 + 0$  as an <exp>

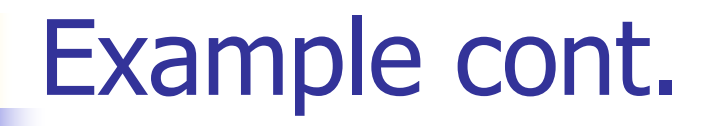

#### $1 * 1 + 0:$

#### <exp> is the start symbol for this parse tree

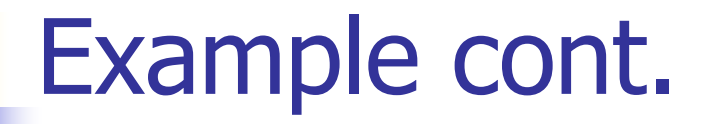

# $1 * 1 + 0:$  $<$ factor $>$

#### Use rule: <exp> ::= <factor>

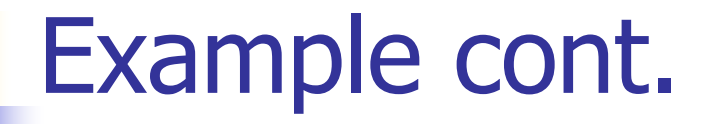

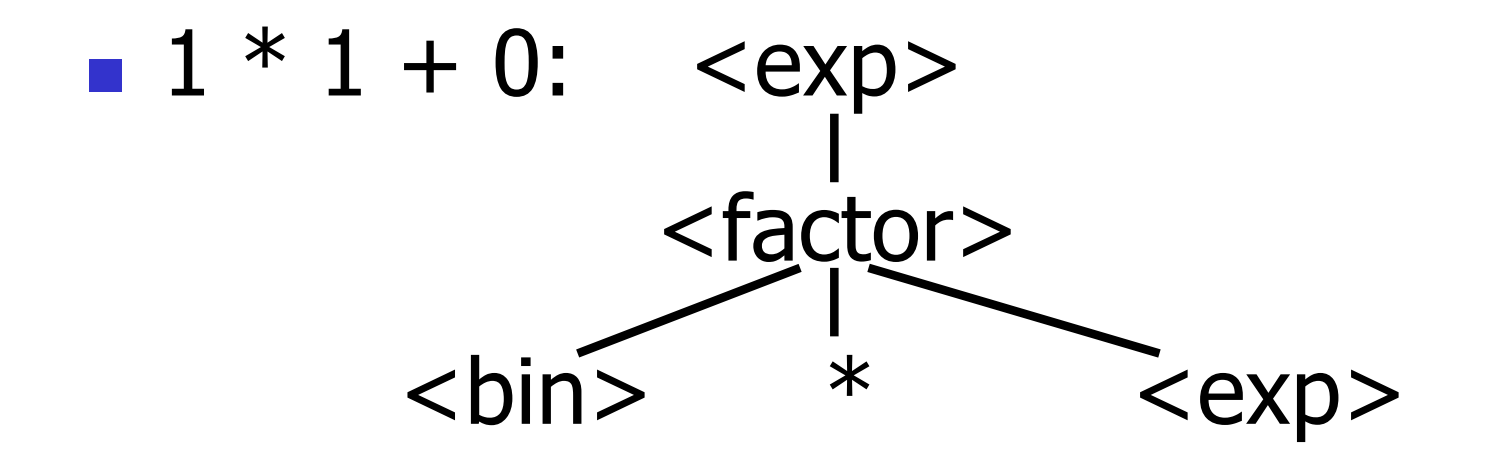

#### Use rule:  $\langle factor \rangle$  ::=  $\langle bin \rangle * \langle exp \rangle$

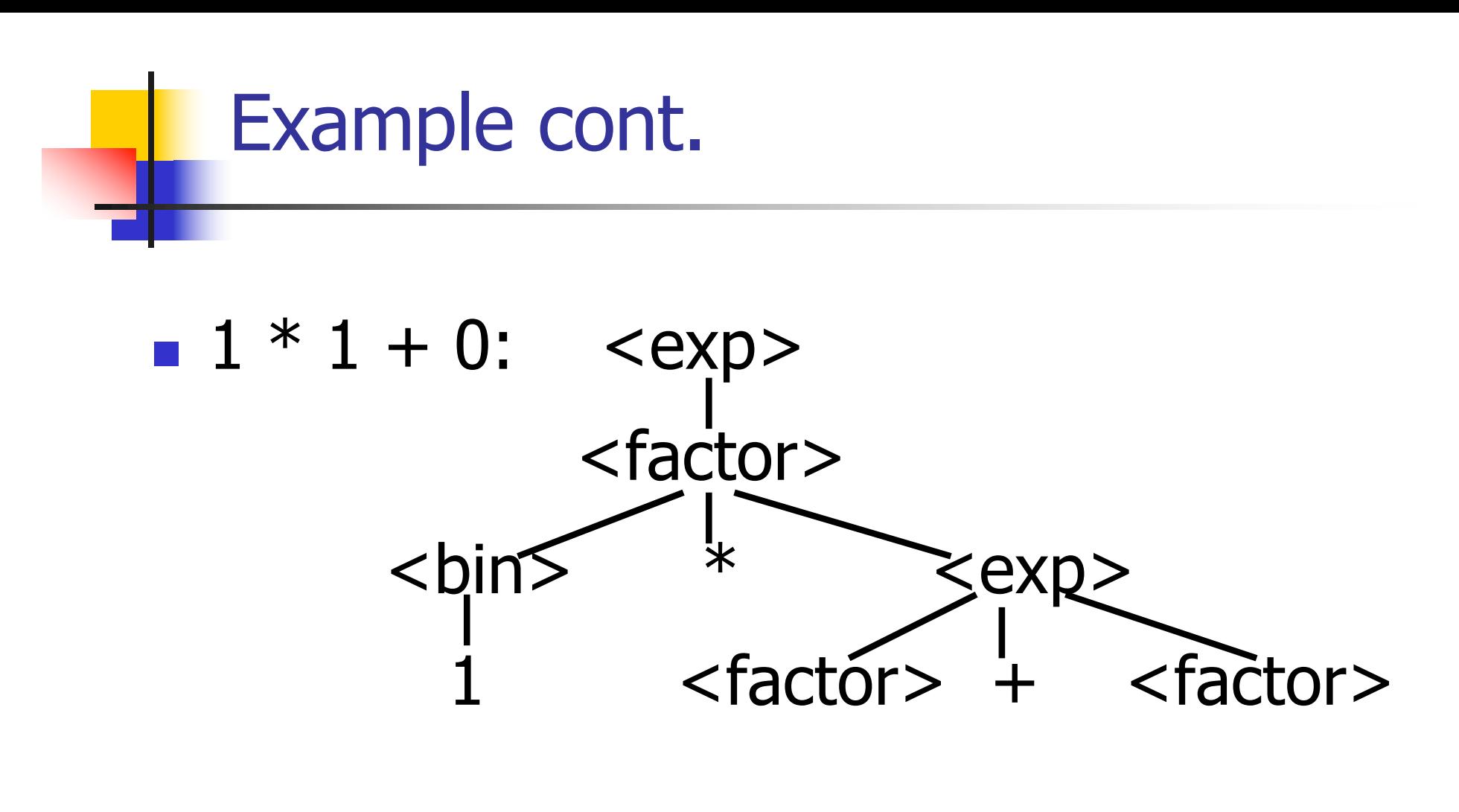

Use rules:  **::= 1 and**  $<$ exp> ::=  $<$ factor> + <factor>

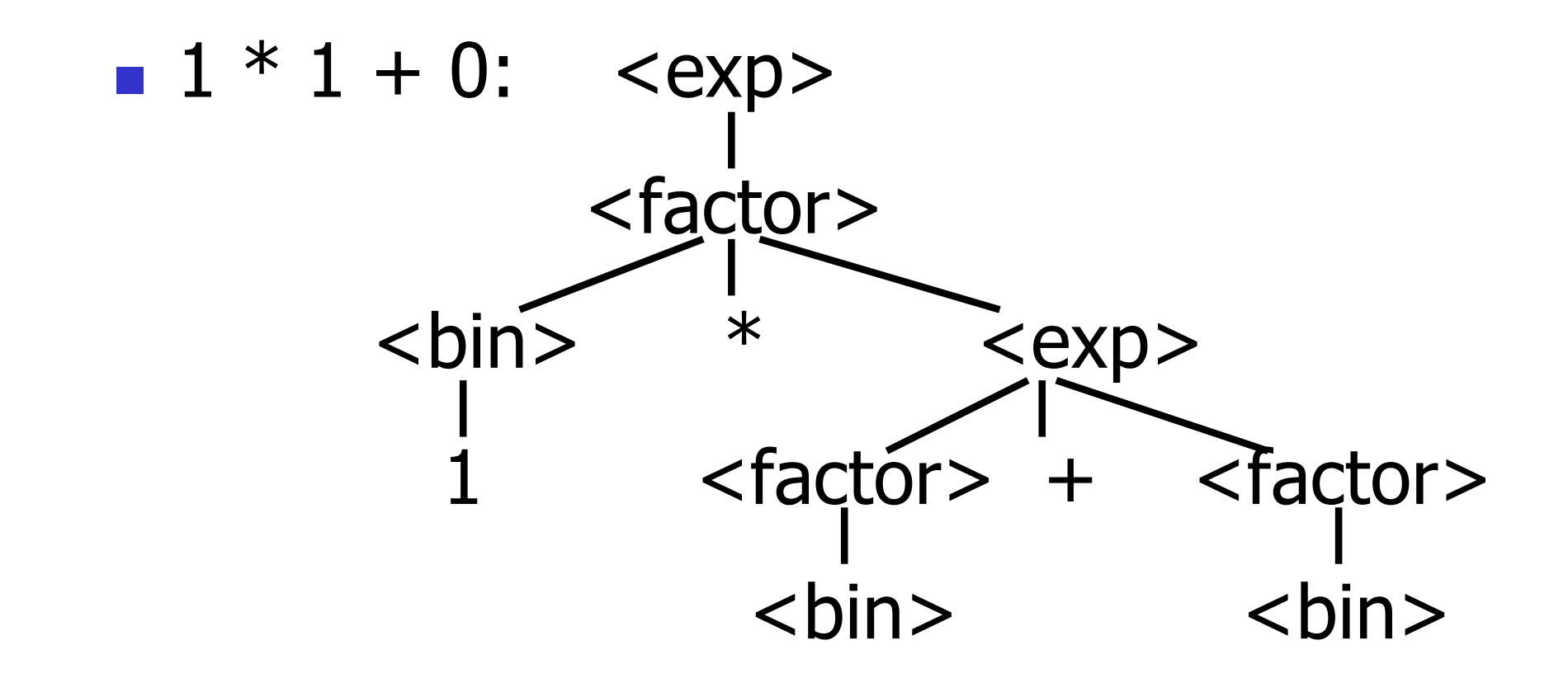

#### Use rule: <factor> ::= <br/> <br/> <br/>

3/30/23 26

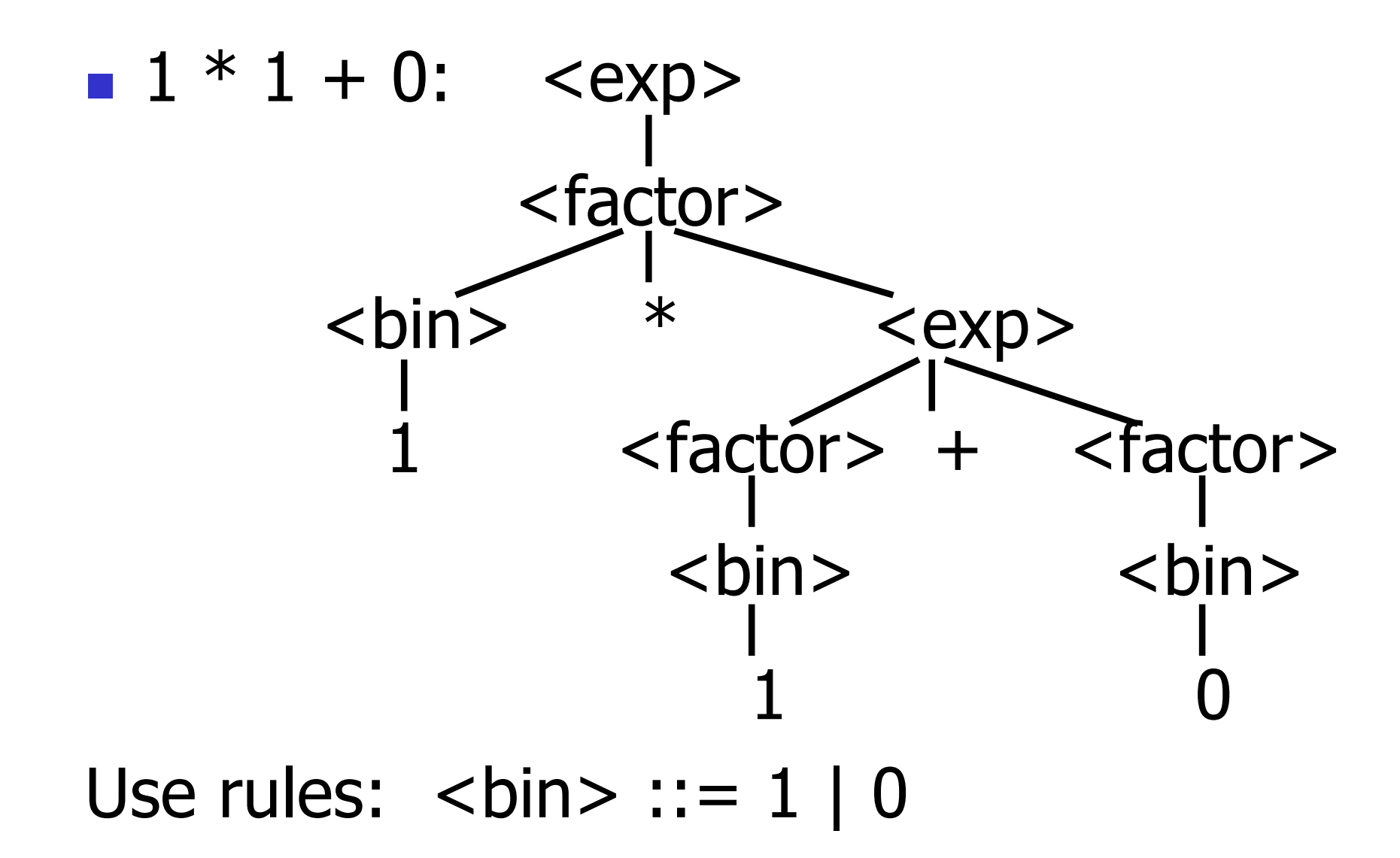

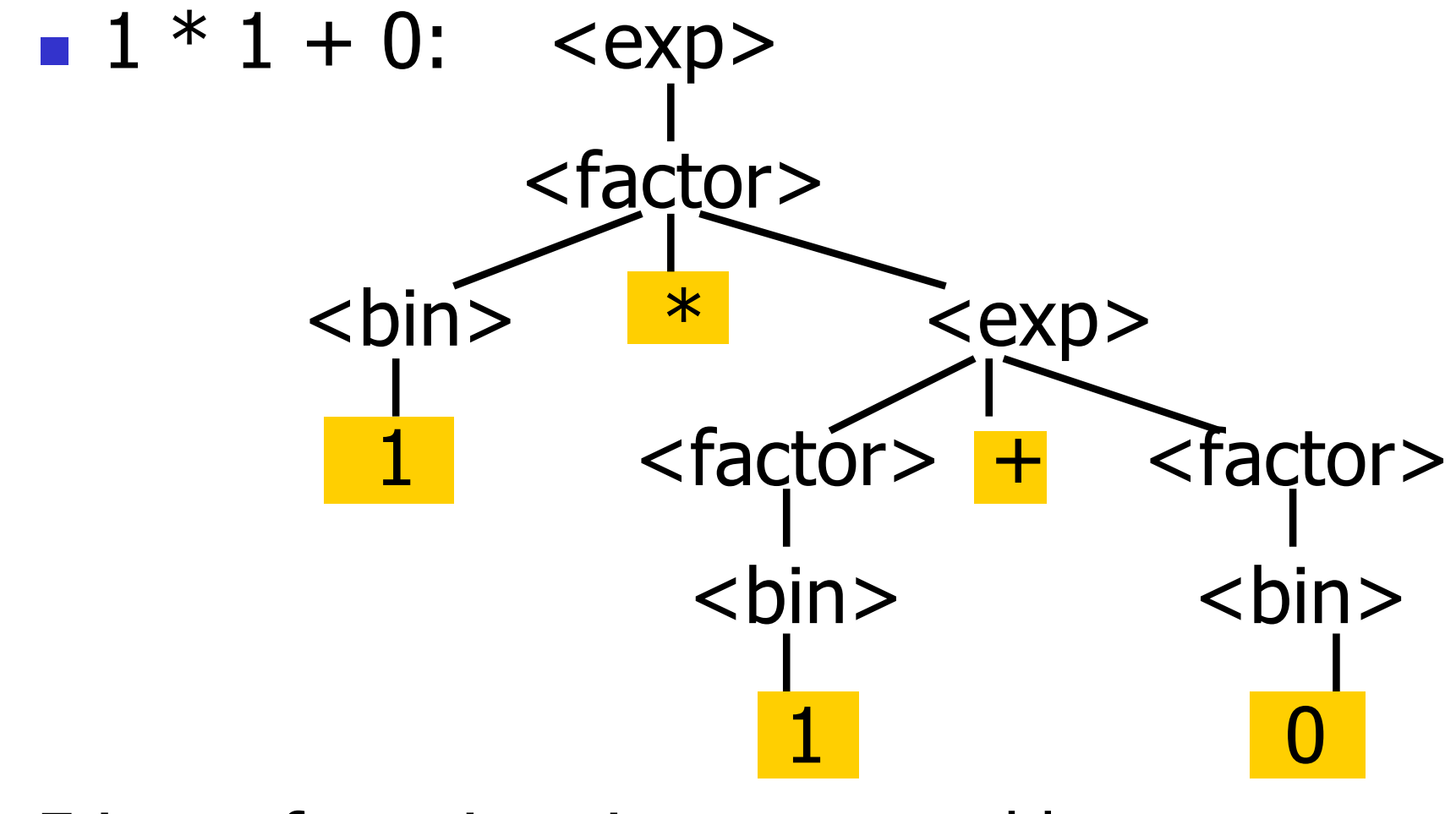

Fringe of tree is string generated by grammar

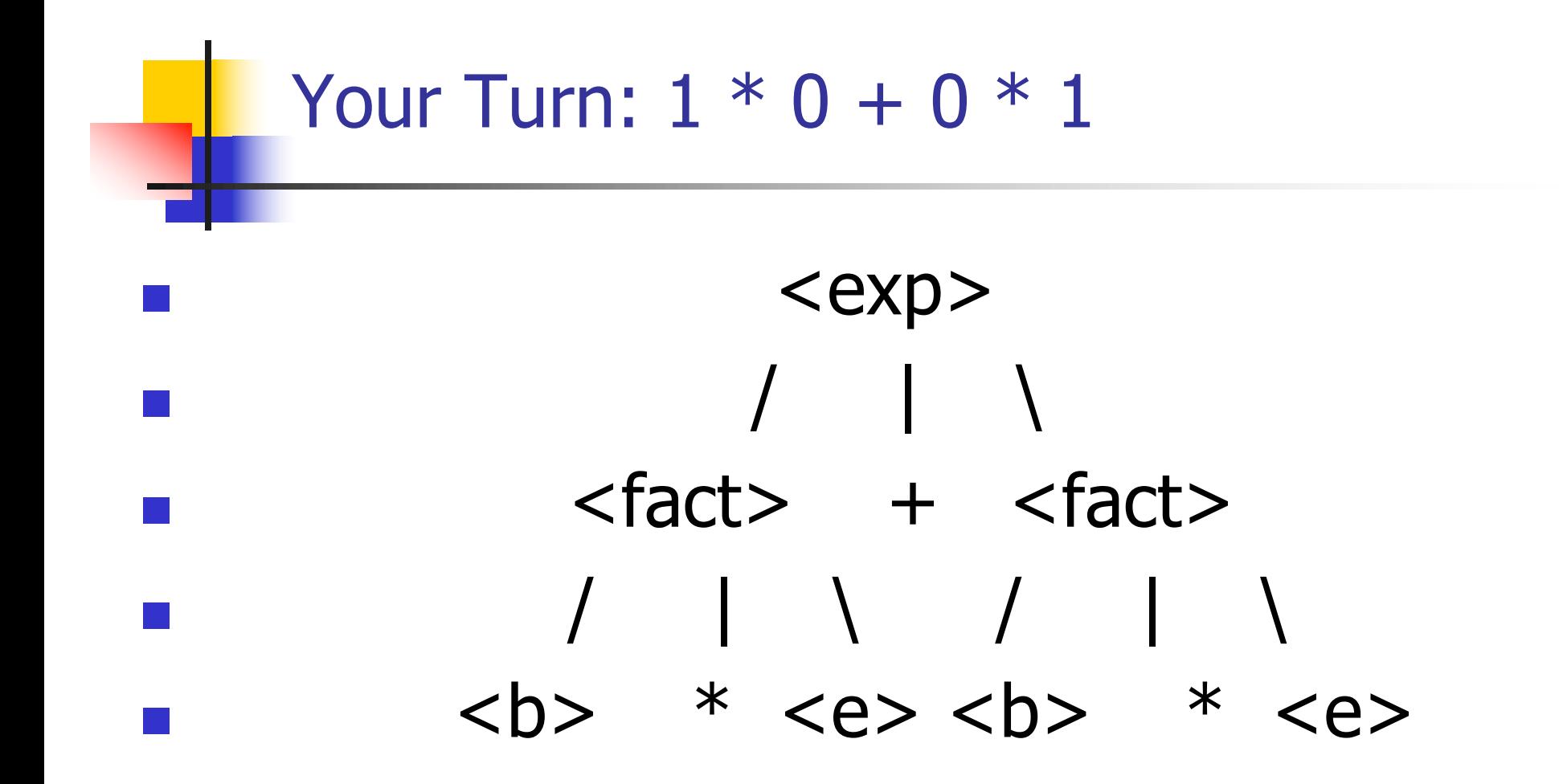

### Parse Tree Data Structures

- **n** Parse trees may be represented by OCaml datatypes
- **n** One datatype for each nonterminal
- **n** One constructor for each rule
- **n** Defined as mutually recursive collection of datatype declarations

# Example

#### **Recall grammar:** <exp> ::= <factor> | <factor> + <factor>  $<$ factor> ::=  $<$ bin> |  $<$ bin>  $*$   $<$ exp>  **::= 0 | 1 u** type  $exp = Factor2Exp$  of factor | Plus of factor \* factor and factor  $=$  Bin2Factor of bin | Mult of bin \* exp and  $bin = Zero | One$

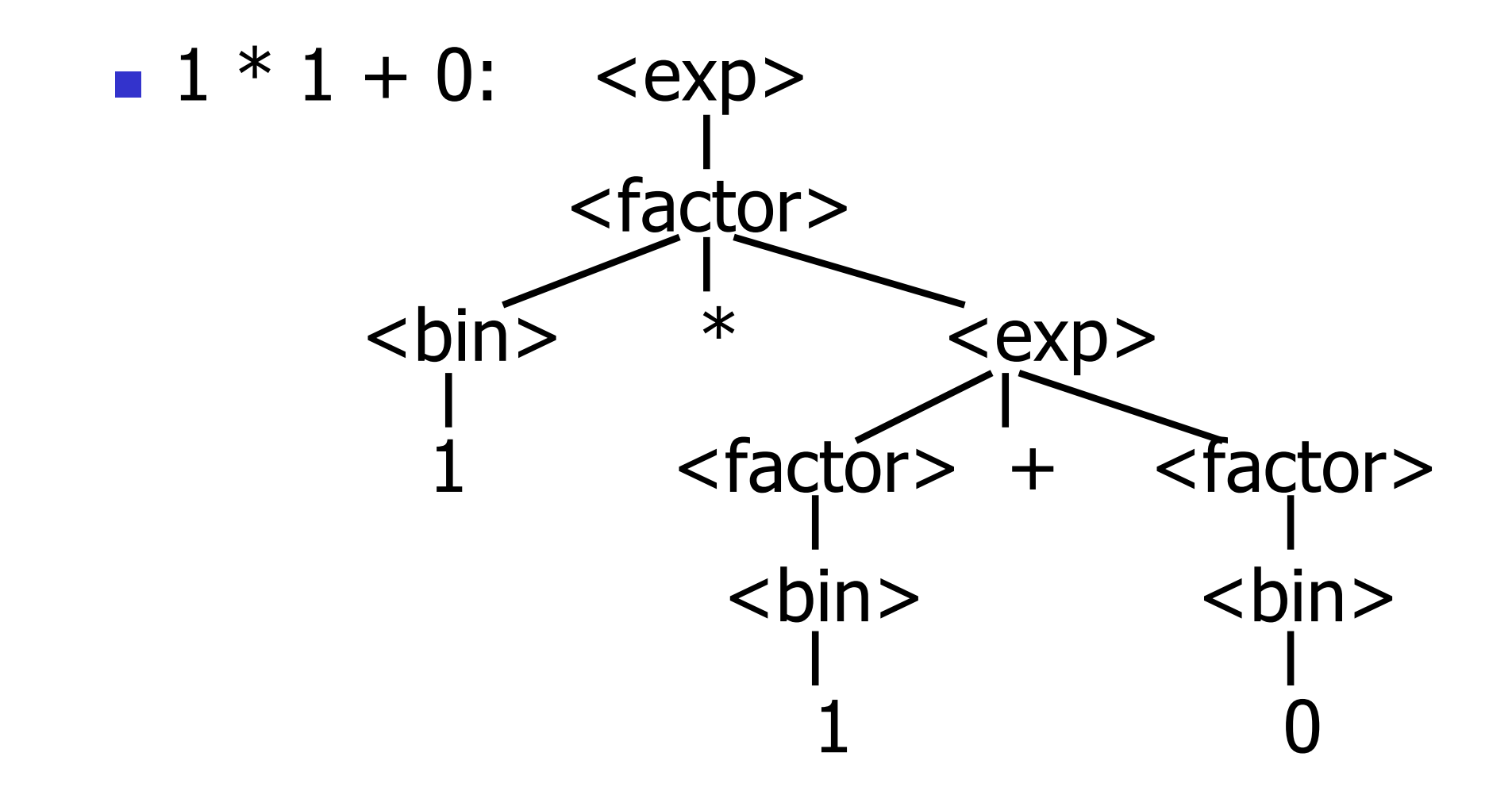

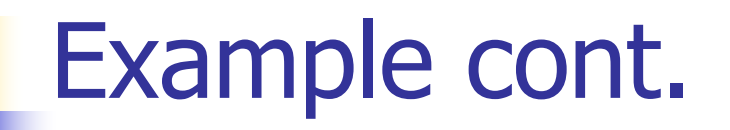

### **n** Can be represented as

# Factor2Exp (Mult(One, Plus(Bin2Factor One, Bin2Factor Zero)))

#### Ambiguous Grammars and Languages

- **A BNF grammar is** *ambiguous* if its language contains strings for which there is more than one parse tree
- $\blacksquare$  If all BNF's for a language are ambiguous then the language is *inherently ambiguous*

### Example: Ambiguous Grammar

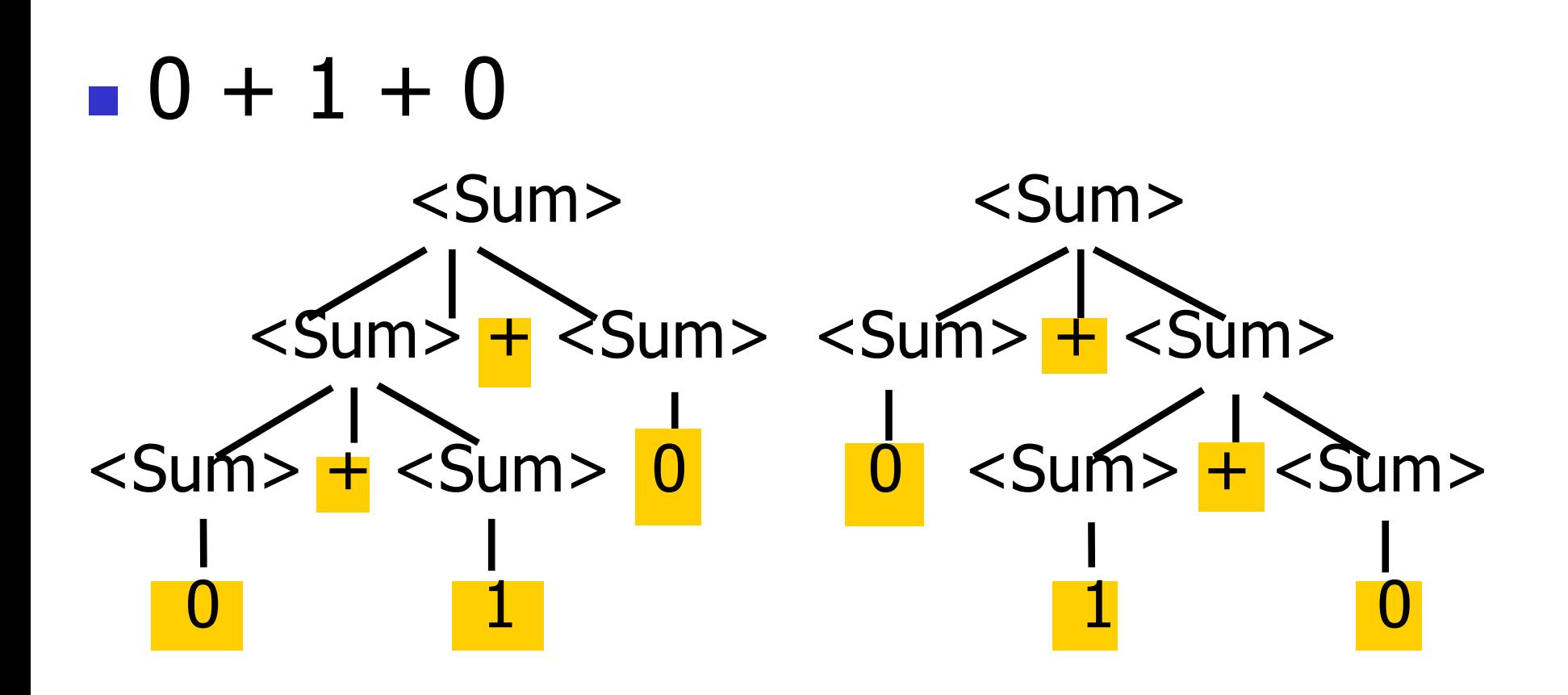

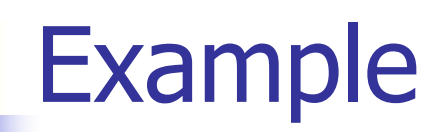

# • What is the result for:  $3 + 4 * 5 + 6$

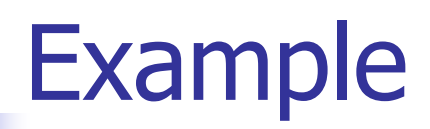

 $\blacksquare$  What is the result for:  $3 + 4 * 5 + 6$ 

**n** Possible answers:

- **n**  $41 = ((3 + 4) * 5) + 6$
- $\bullet$  47 = 3 + (4  $*$  (5 + 6))
- **n** 29 =  $(3 + (4 * 5)) + 6 = 3 + ((4 * 5) + 6)$
- $-77 = (3 + 4) * (5 + 6)$

# **Example**

# • What is the value of:  $7 - 5 - 2$

# Example

What is the value of:

$$
7-5-2
$$

Possible answers:

In Pascal,  $C++$ , SML assoc. left

$$
7-5-2=(7-5)-2=0
$$

**n** In APL, associate to right

$$
7-5-2=7-(5-2)=4
$$

# Two Major Sources of Ambiguity

- **Lack of determination of operator** precedence
- **Lack of determination of operator** associativity

**Not the only sources of ambiguity**